## ※記載のURL等からホームページに遷移できない場合は下記の方法をお試しください ①インターネットで大分県庁のホームページを検索

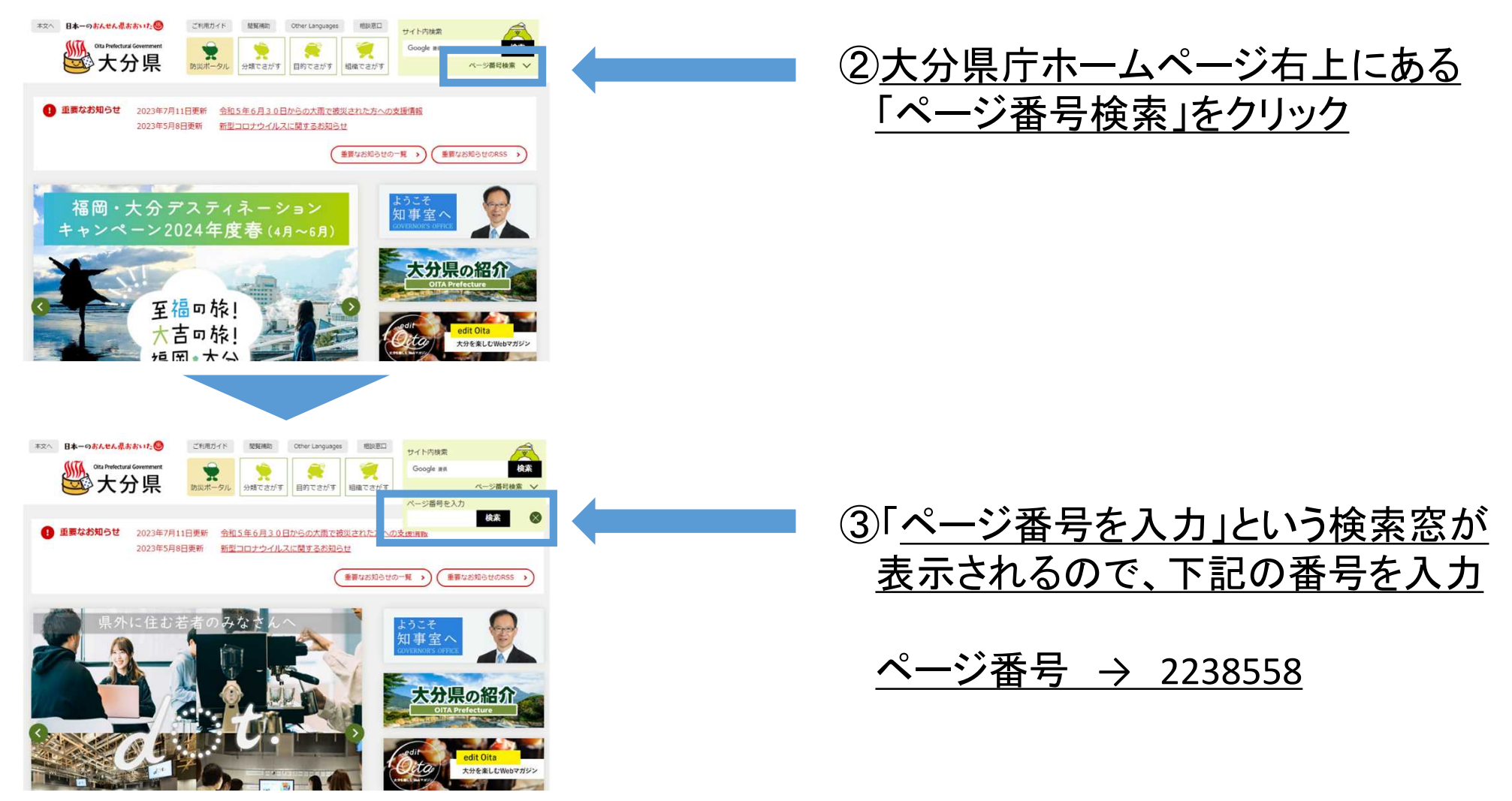